## Tarja

## **DEFINIÇÕES**

A funcionalidade "Tarja" trata das informações que constarão na tarja de assinatura digital do documento, na qual encontram-se dados a respeito da validação e autenticação de assinatura.

A lista de tarjas vem pronta na instalação do SEI, mas é possível realizar alterações de acordo com as necessidades de cada órgão. As indicações de decretos e artigos podem ser adequadas à esfera e ao regime que o órgão ou entidade se submete.

## **PARÂMETROS NECESSÁRIOS**

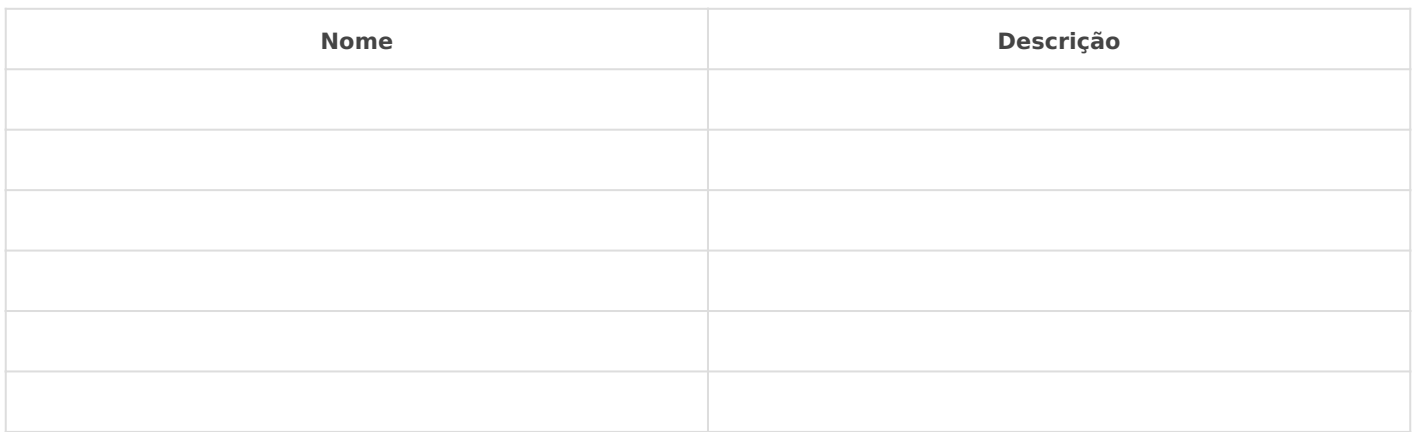

## **IMPLEMENTAÇÃO**

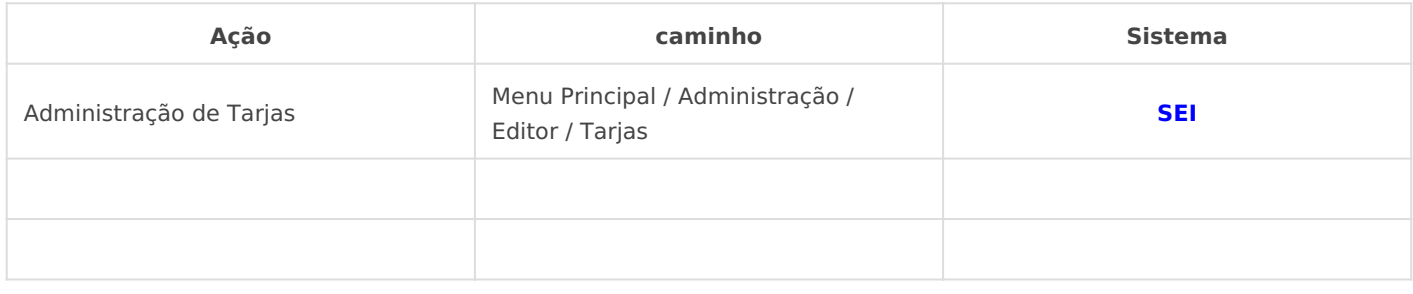

*DETALHES DA IMPLEMENTAÇÃO*

*Entre as configurações da "Base de Referência do Poder Executivo", estão as tarjas de assinatura e autenticação de documentos.*

Revisão #2 Criado 14 June 2021 22:31:58 por Elmi Silva de Araújo Atualizado 16 August 2021 20:08:51 por Elmi Silva de Araújo